## **MOS 2013 Study Guide for Microsoft Excel**

Joan Lambert ISBN: 978-0-7356-6920-8 First printing: August, 2013

To ensure the ongoing accuracy of this book and its companion content, we've reviewed and confirmed the errors listed below. If you find a new error, we hope you'll report it to us on our website: www.microsoftpressstore.com/contact-us/errata.

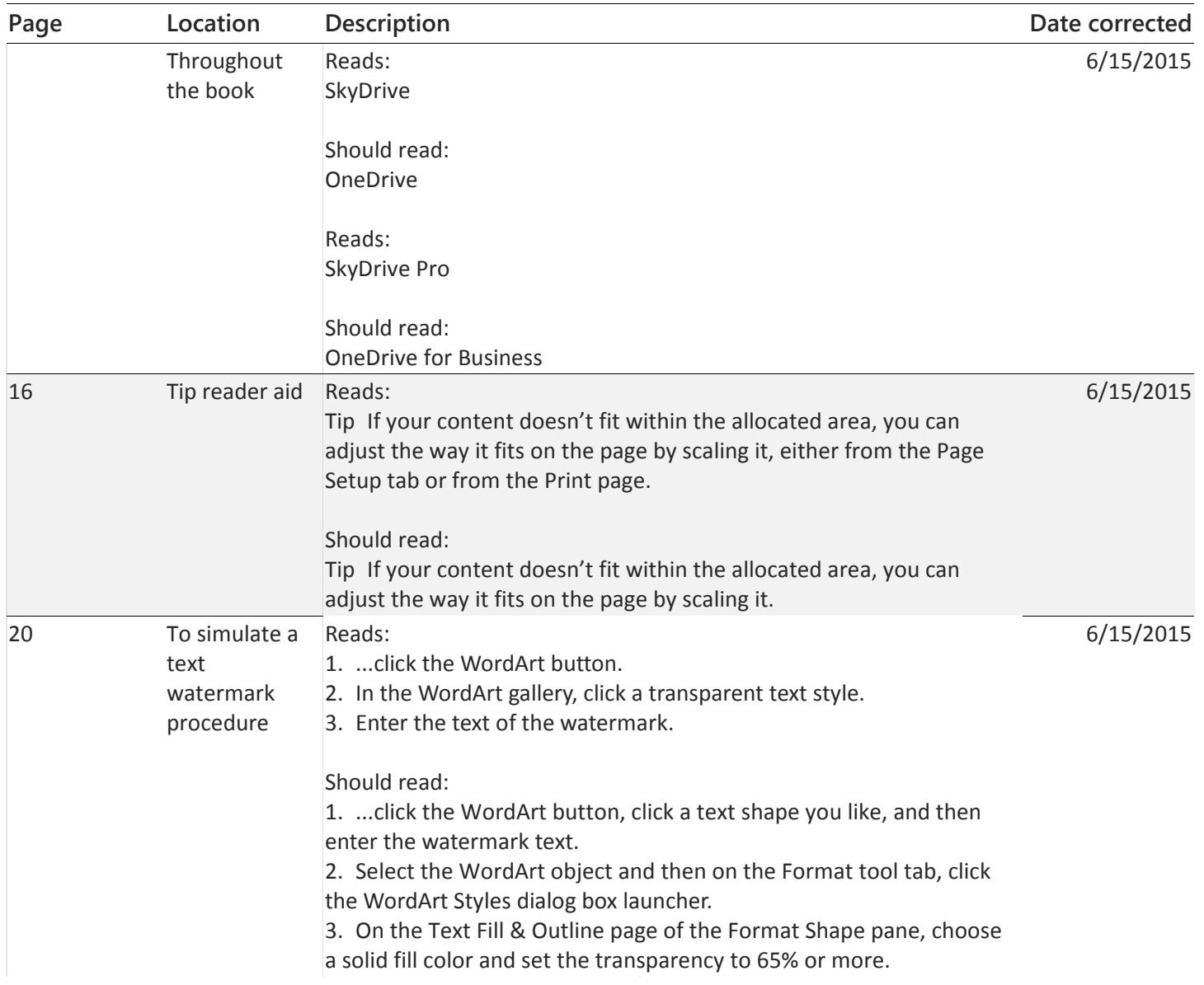

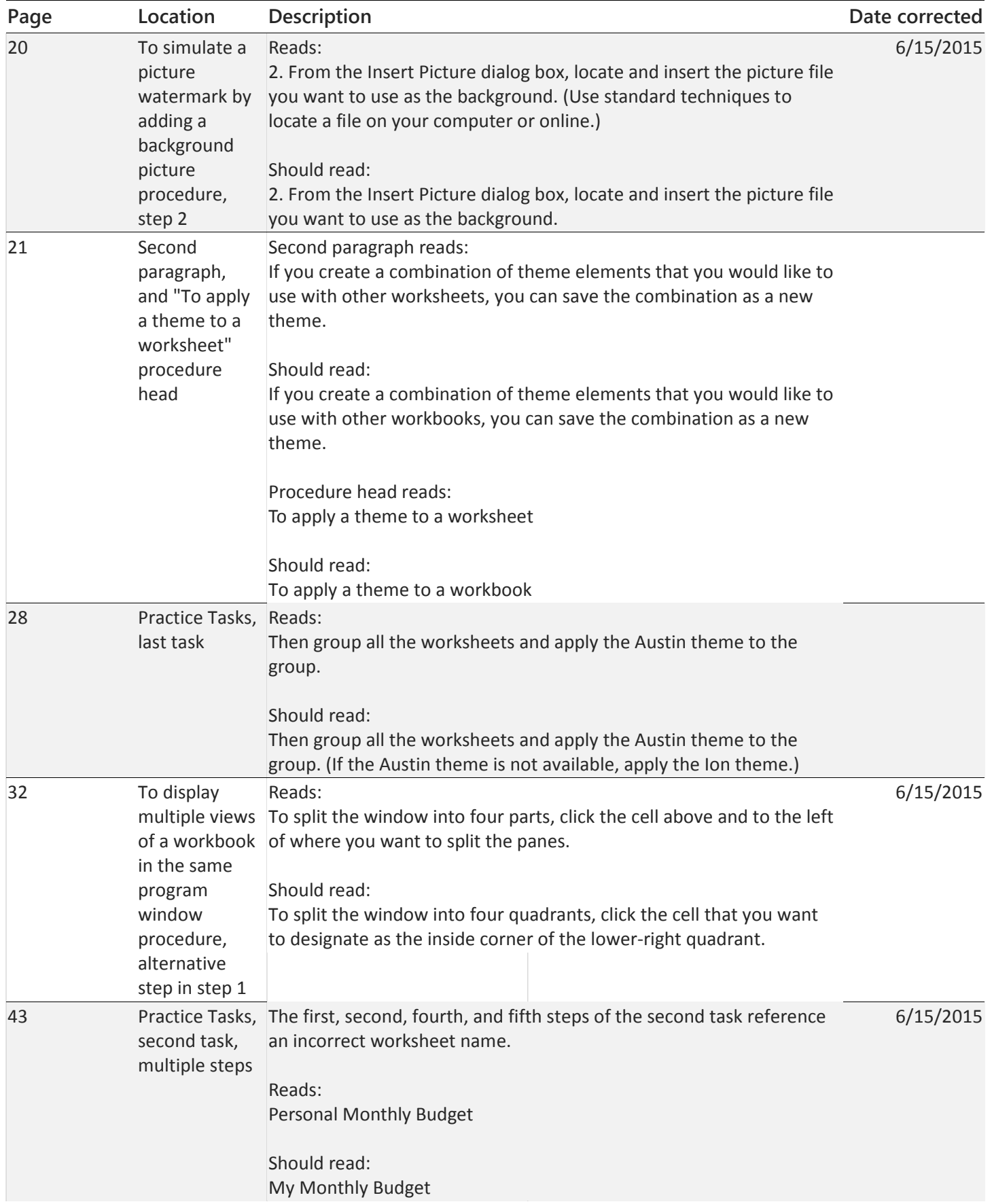

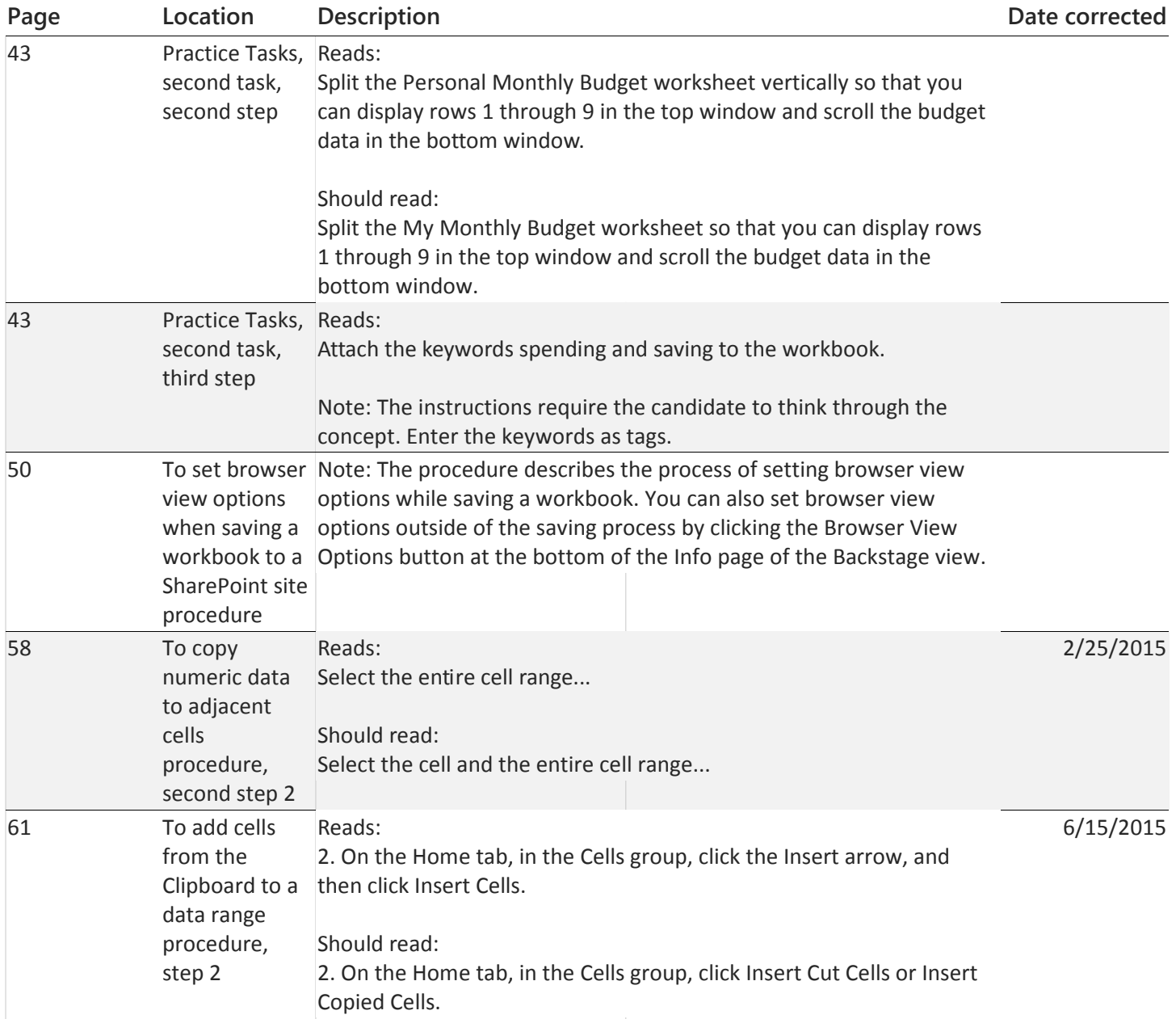

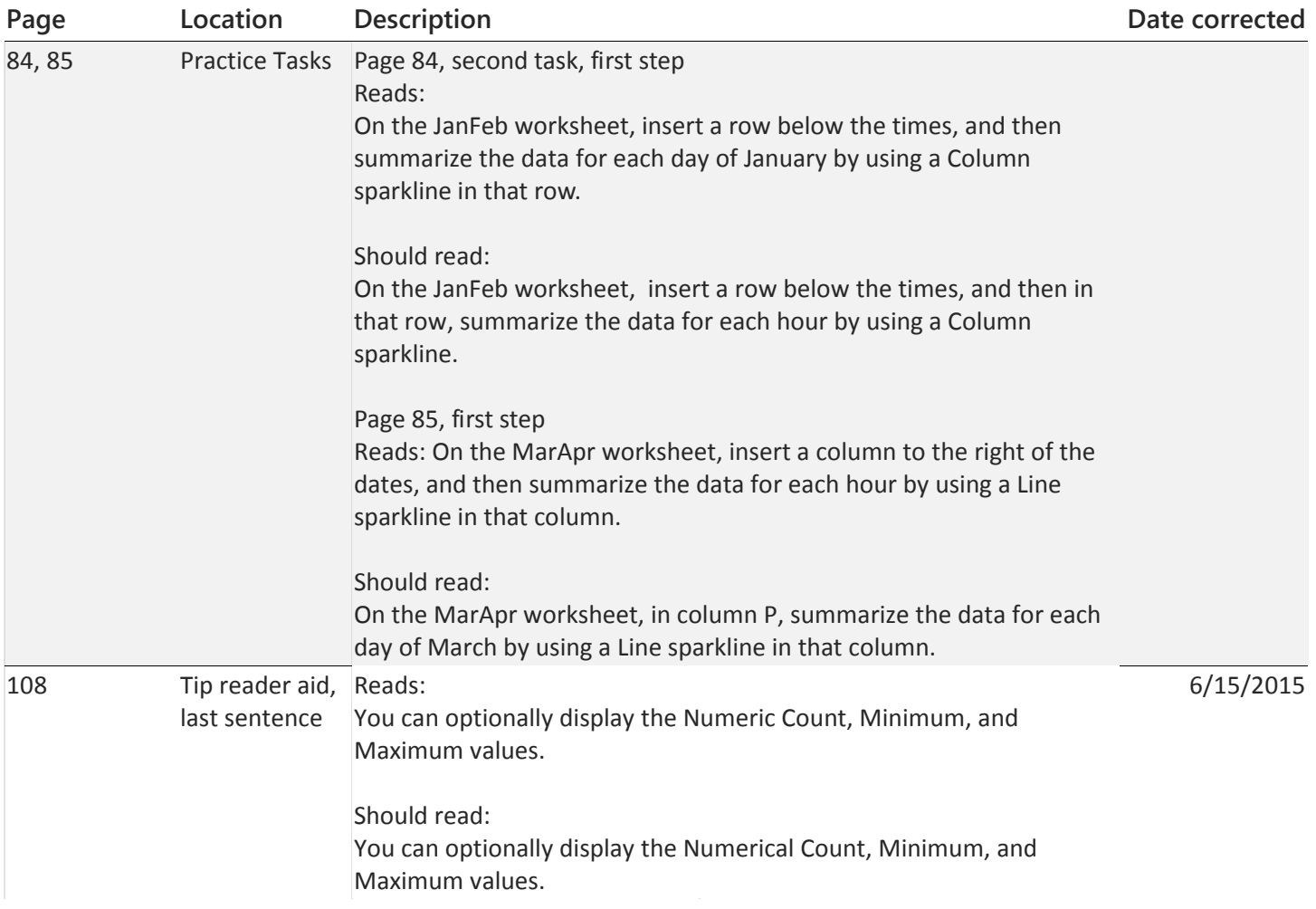